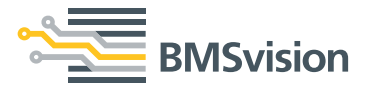

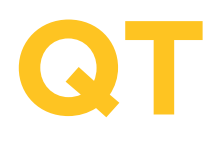

検反端末

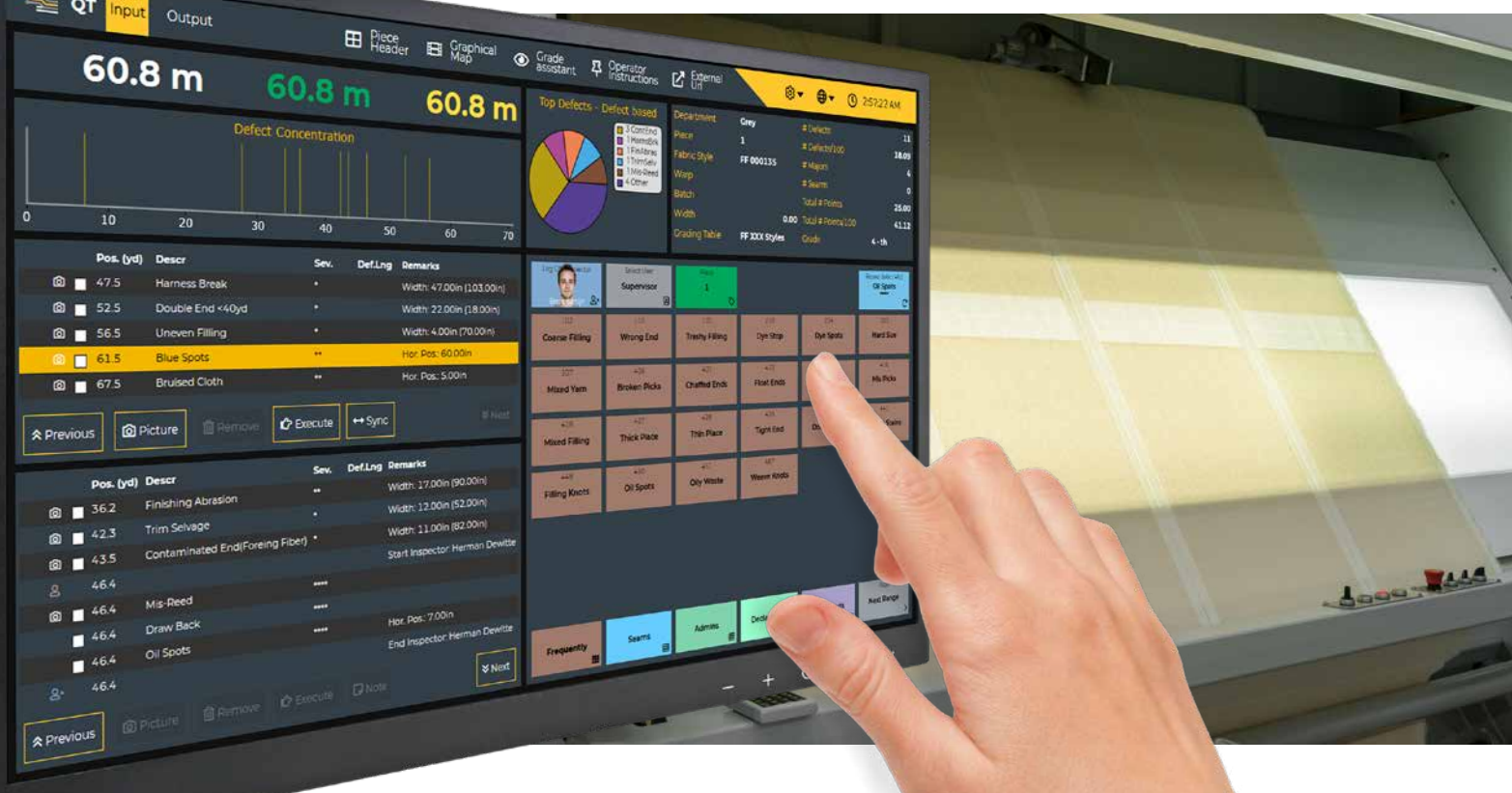

クオリティターミナル(QT)は検反時の欠点登録端末です。18.5インチタッチパネルを採用し、オペレーターは双方向の通信が可能です。レ ール上に取付け可能なI/Oユニットは、フレームモーター制御、測長計、重量測定計、デバイスタグや、他の周辺装置との相互通信が可能で す。ウェブブラウザを搭載したタブレットは、モバイル検査や他の検査機器の遠隔監視を可能にする。

QTはBMSvision クオリマスター 検反切断システムと伴に、またはマニュアル検反工程を補助したり、グレードを計算したり、生地マップや ラベルをプリントするためのスタンドアロンのターミナルとして使われます。

### 機能

- クオリマスターやERPシステムからダウンロードされた検反指 示を含む注文と生地情報。
- 重要度、幅、位置を含む欠陥コードの入力。
- 注記および追加品質パラメータの入力(重量、幅、シェード 等)。
- リアルタイムの生地マップおよび欠点集中グラフ。
- "粗悪品"理由についてのリアルタイムアドバイスのための"等級 付け補助"。
- 欠点マップおよびCyclopsの再検反/補修のための欠点写真の インポート。
- 前面と背面検反、切断およびマルチパネルサポート。

## 特徴

- 組み合わせ自由なユーザーインターフェイス。
- 外国語サポートおよび画面上の言語選択。
- QualiMaster またはERPシステムとのイーサネット接続。
- 機器運転/停止や速度制御、プリンター、測定器、バーコードス キャナ、キーボード等のためのインタフェース。
- 自動測長登録のための測長計インタフェース。
- ネットワークまたはサーバー不稼働の場合に継続される操作 とデータ保存。

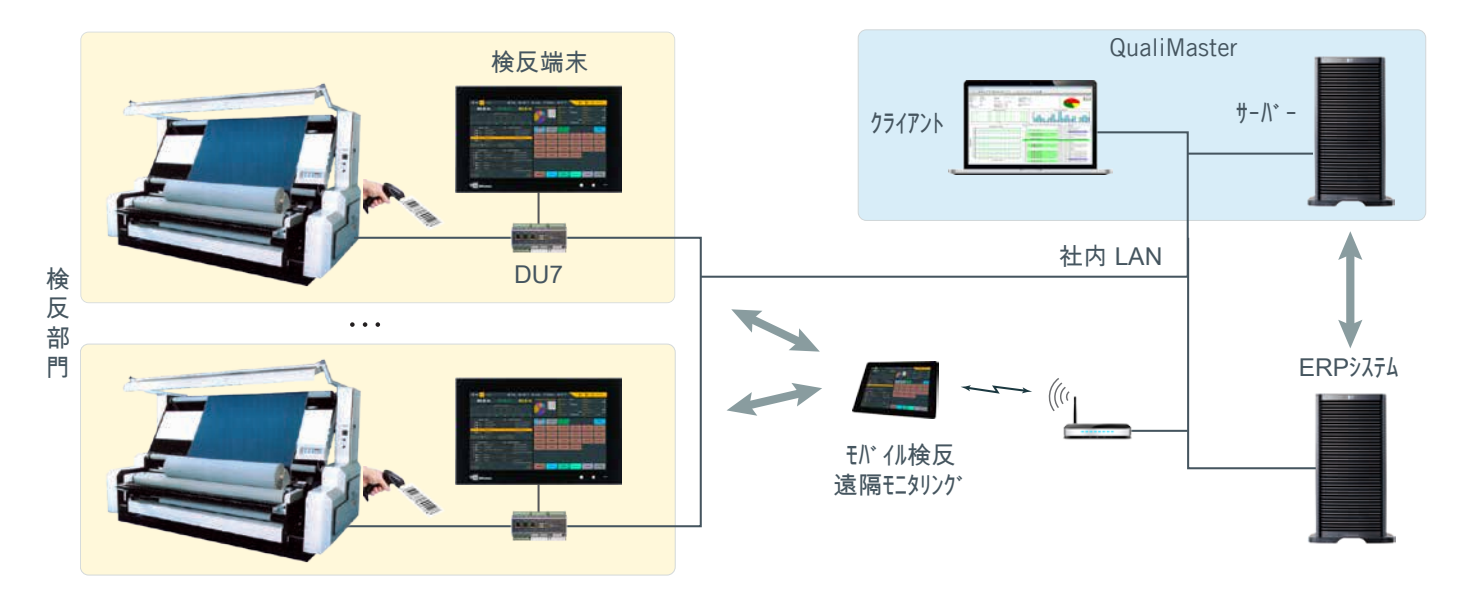

## 画面例

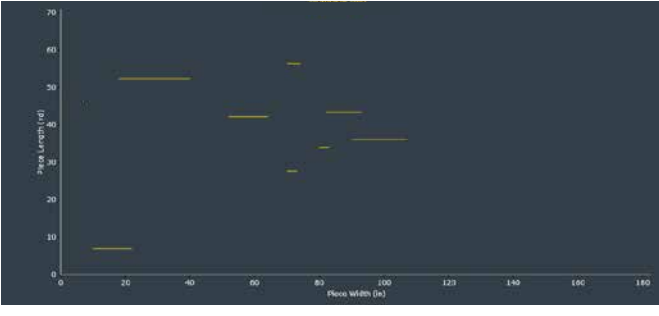

• 15.6 インチTFT タッチパネル, 1920x1080 ピクセル, 16:9 縦横比 • 輝度220cd/m2, 対比比率800, 視角178°垂直線/178°水平線

• VESA75x75mm と100x100mm 準拠設置 • 接続:バーコードスキャナ、キーボード • 電源: 100 から 240 Vac, 65W

• 相対湿度: 10% から 90% 於40°C, 結露無し • 寸法: 391 x 249 x 37 mm (W x H x D)

▲ 画像生地マップ ろんじょう しょうしょう しょうしょう しょうしょう エコー エコー 生地マップ トランス

技術仕様

タッチPC (A901186)

• IP65 準拠前面パネル

• 操作温度: 0 から 40° C

• ファンなし

• 重量: 2680 g

### Pos. (vd) Descr **Def.Lng Remarks** Sev.  $0.0$ Start Piece: 1  $\odot$   $\cdots$  7.0 Width: 12.00in (10.00in) Contaminated End(Foreing Fiber) \*\*  $\circ$  27.8 **Harness Break** Width: 3.00in (70.00in)  $\overline{\phantom{a}}$ Contaminated End(Foreing Fiber) \*  $\odot$  34.0 Width: 3.00in (80.00in) **Finishing Abrasion** Width: 17.00in (90.00in)  $\bullet$  36.2  $\textcircled{a}$  = 42.3 Trim Selvage Width: 12.00in (52.00in)  $\odot$  43.5 Contaminated End(Foreing Fiber) \* Width: 11.00in (82.00in) 46.4 **Start Inspector: Herman Dev**  $\vert$   $\bm{\mathsf{\approx}}$  Next

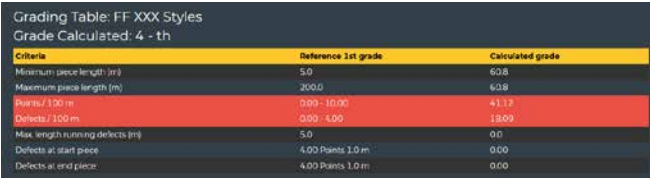

等級付け補助▶

# DU<sub>7</sub>

- 16 桁/カウンター/測長計, チケットタグデバイス, 機械信号に対するエン
- コダー入力。
- 機器運転停止や速度制御のための7 つのリレー出力
- プリンターや測定器のための2 つのシリアルポート(RS232/422/485)
- 社内LAN や2 台のタツチPC 等のための3 つのイーサーネットポート
- プリンターや測定器等のための2 つのUSB ポート
- 電源: 12 から 24 Vdc あるいは PoE, 11W
- DIN-レール設置, 9 モジュール幅

測長カウンター 様々なタイプが利用可能

### **BMSvision**

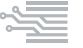

[sales@bmsvision.com](mailto:sales%40bmsvision.com?subject=) [www.bmsvision.com](https://www.bmsvision.com?utm_source=brch&utm_medium=text&utm_campaign=back
)

Belgium: +32 56 262 611 United Kingdom: +44 1254 662 244

ia pro **AADE** 

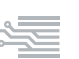